- 21 JavaScript 3
- 13 ISBN 9787121218798
- 10 ISBN 7121218798

出版时间:2014-1

页数:412

版权说明:本站所提供下载的PDF图书仅提供预览和简介以及在线试读,请支持正版图书。

## www.tushu000.com

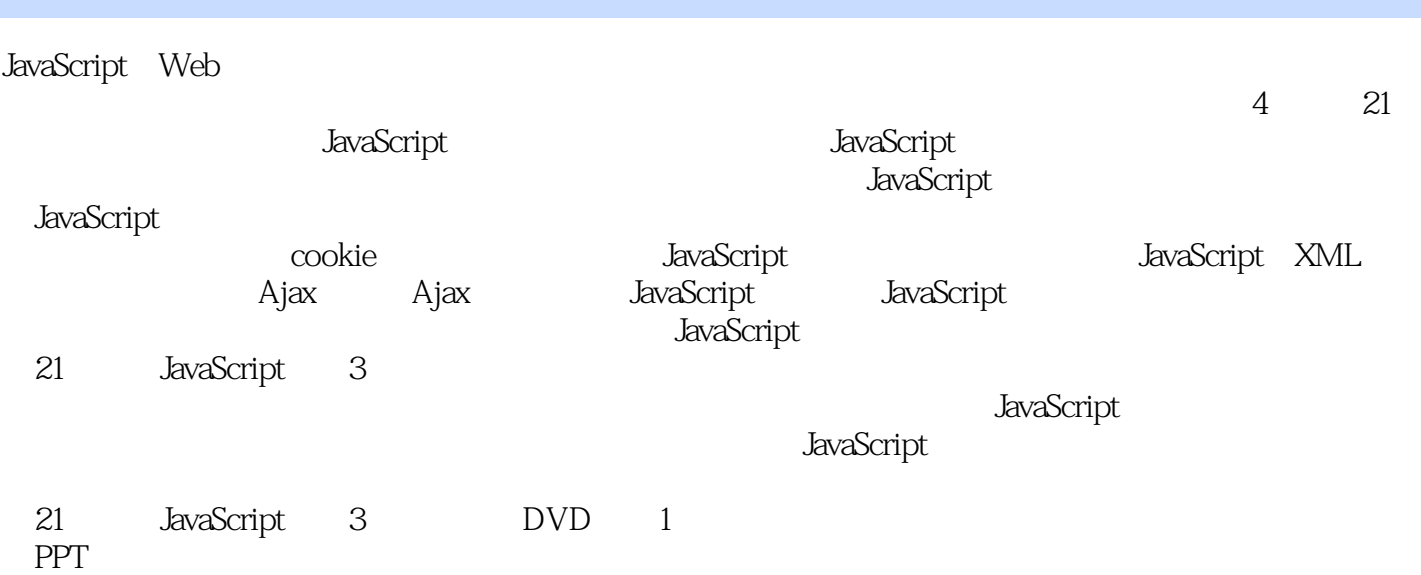

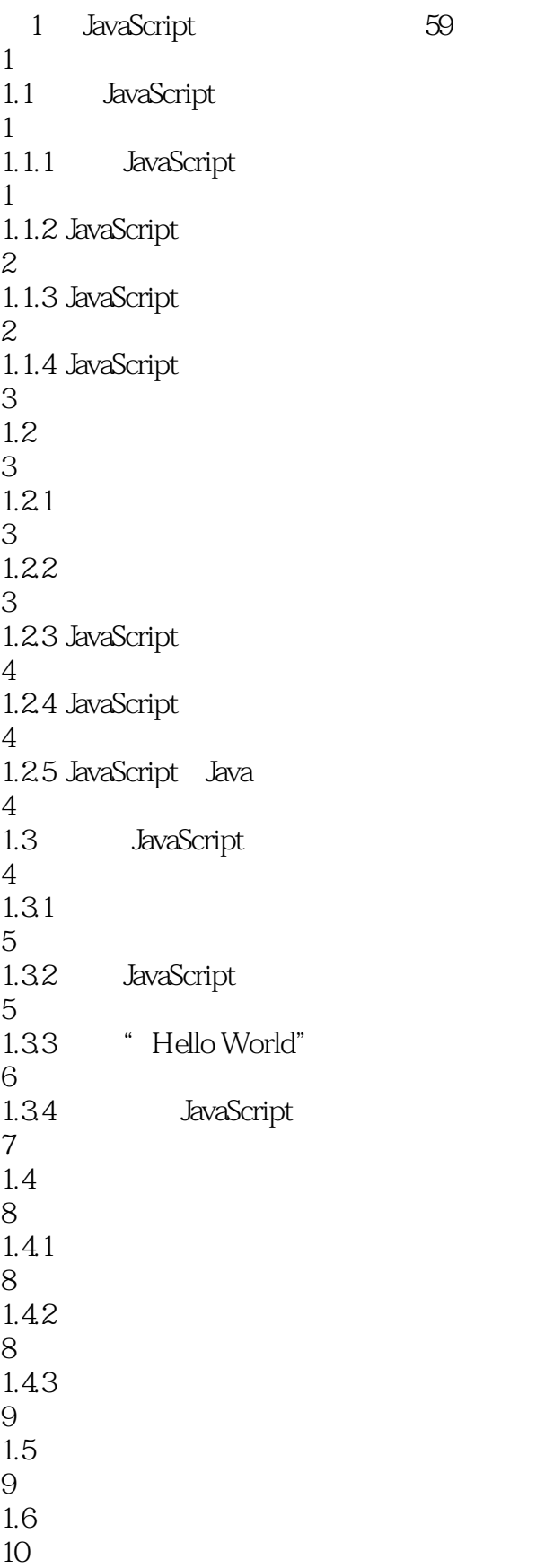

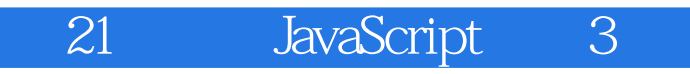

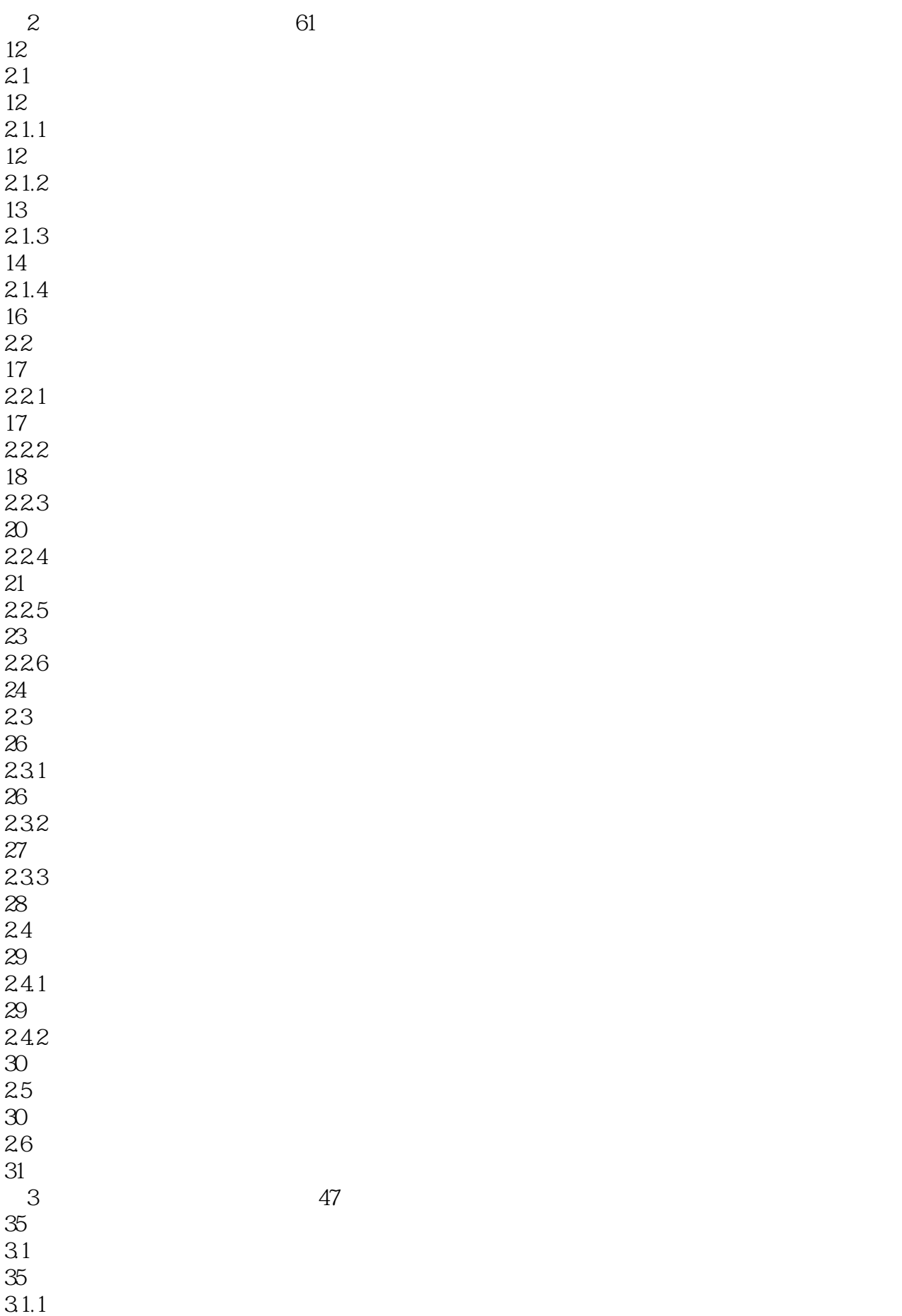

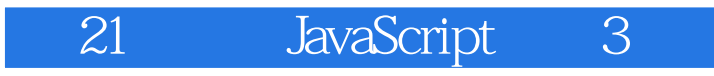

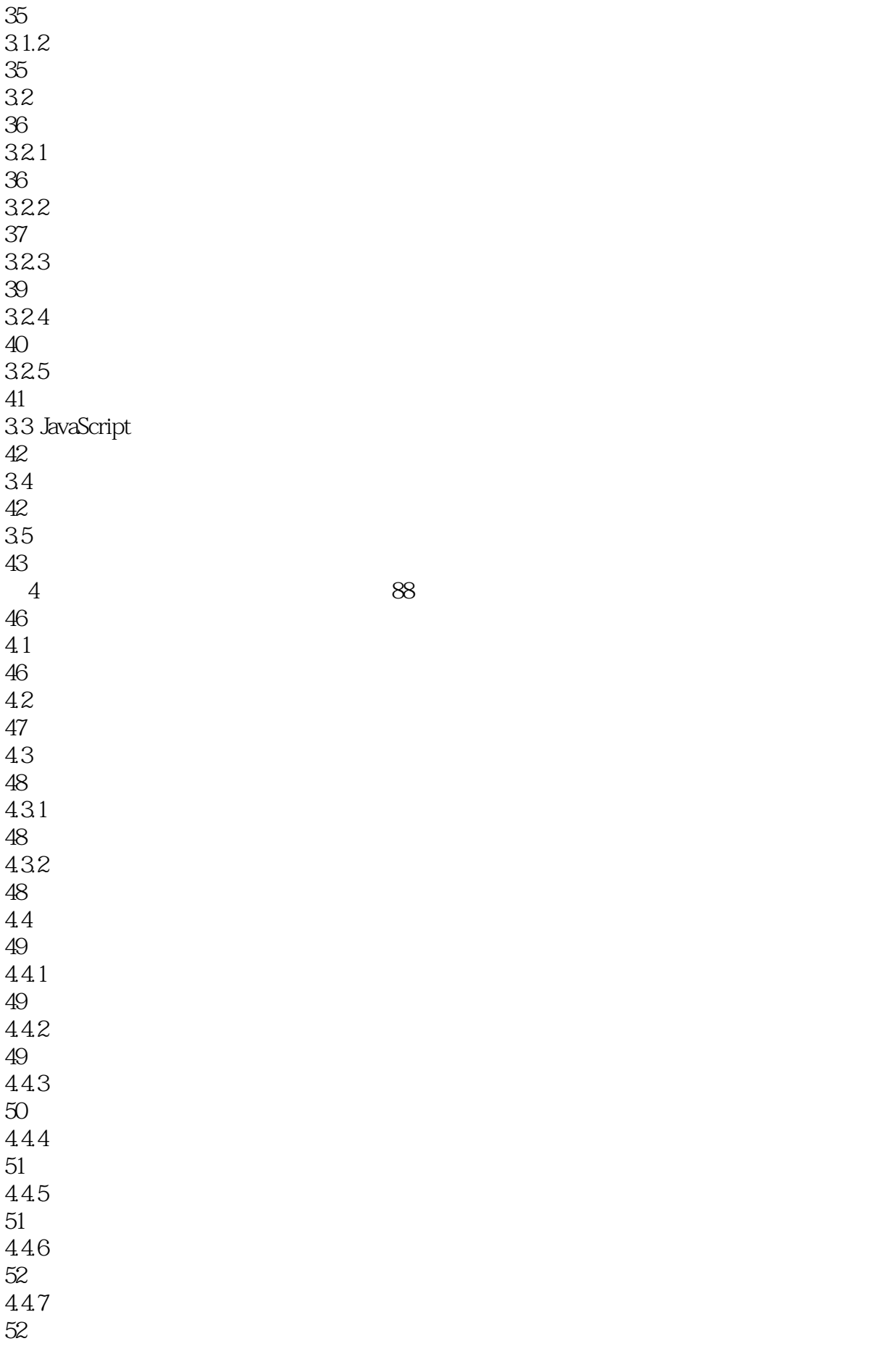

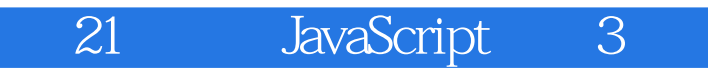

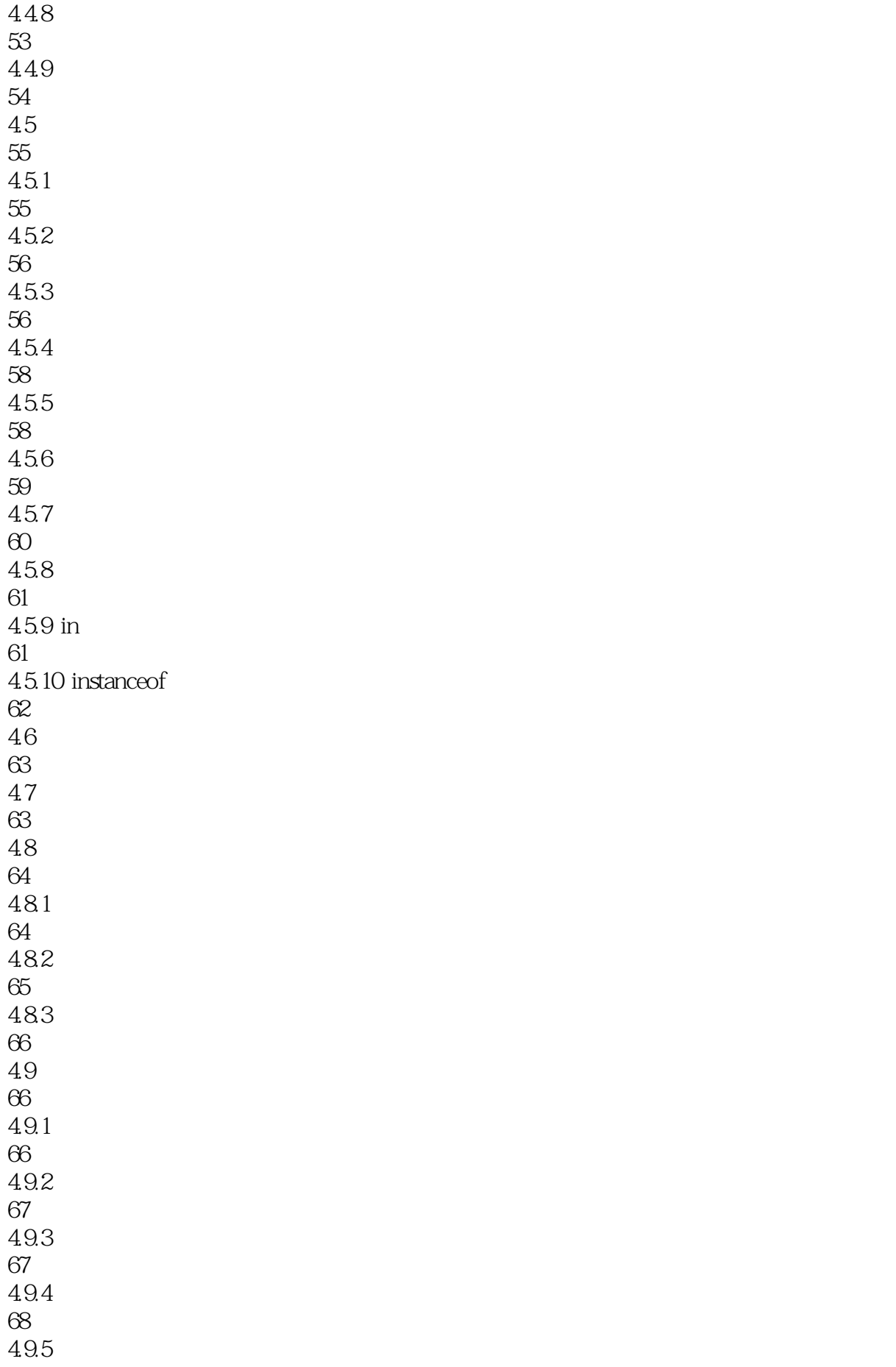

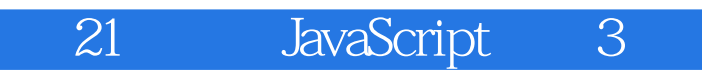

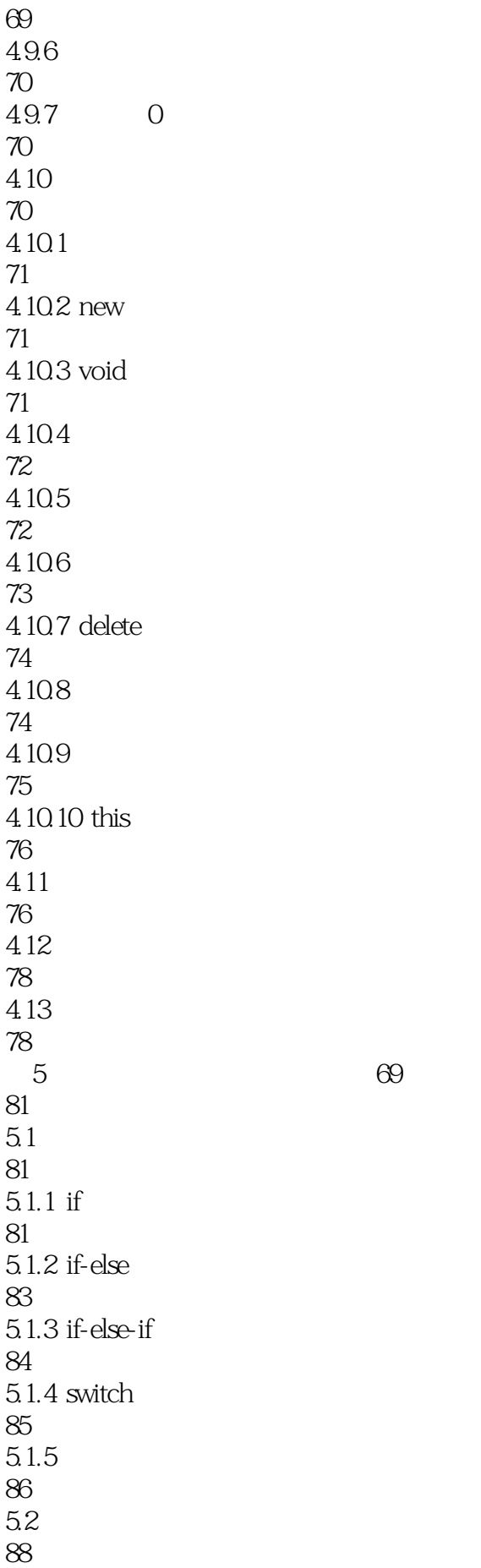

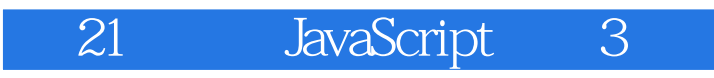

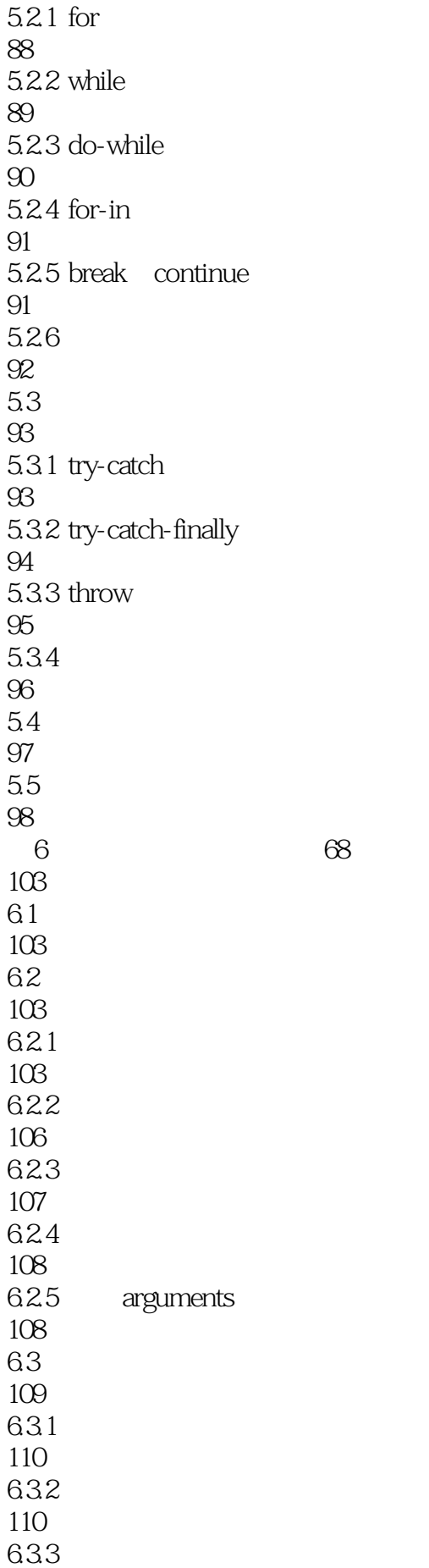

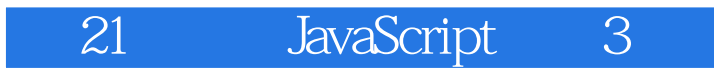

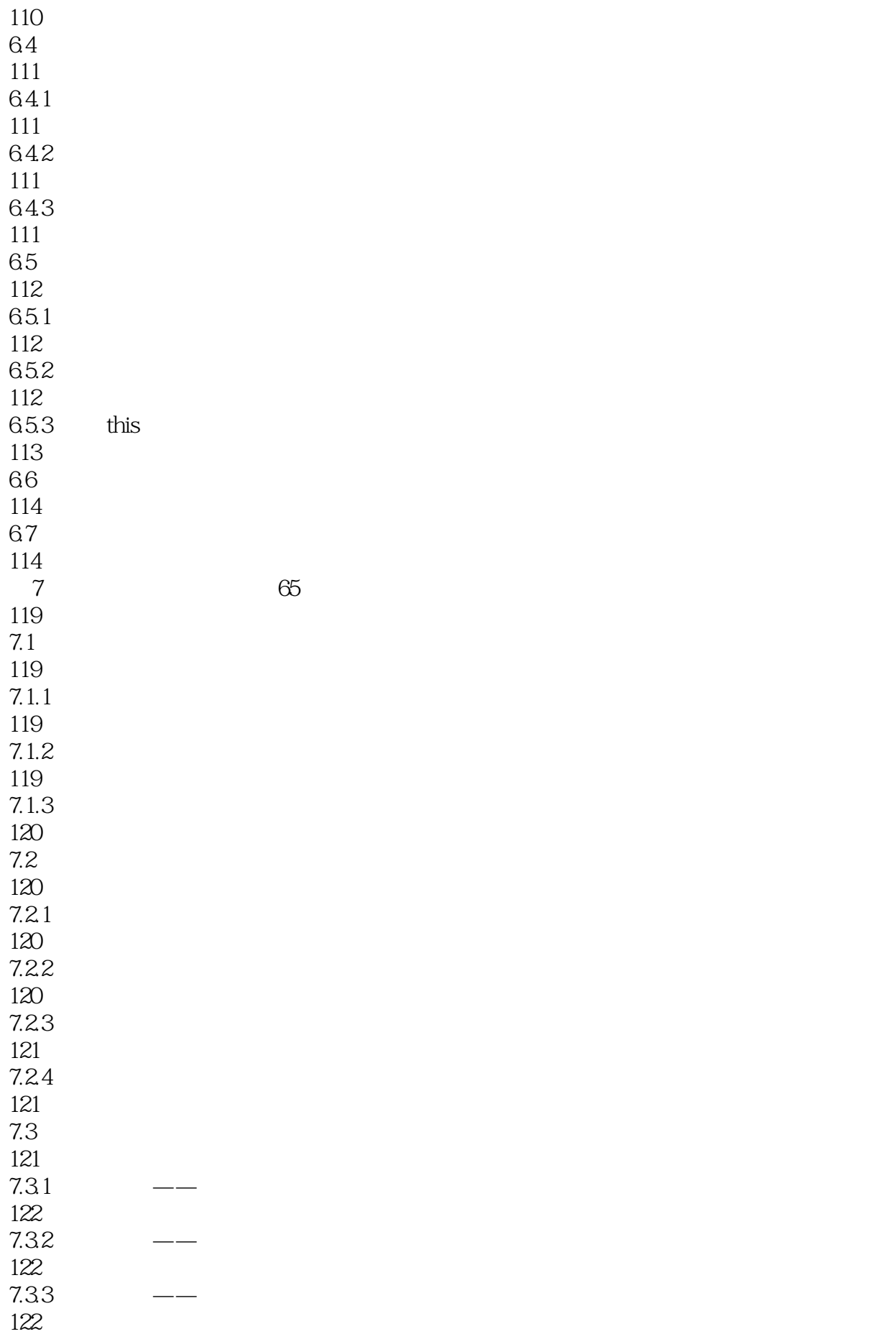

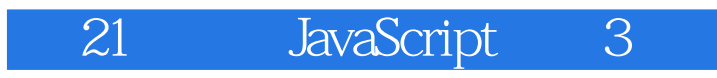

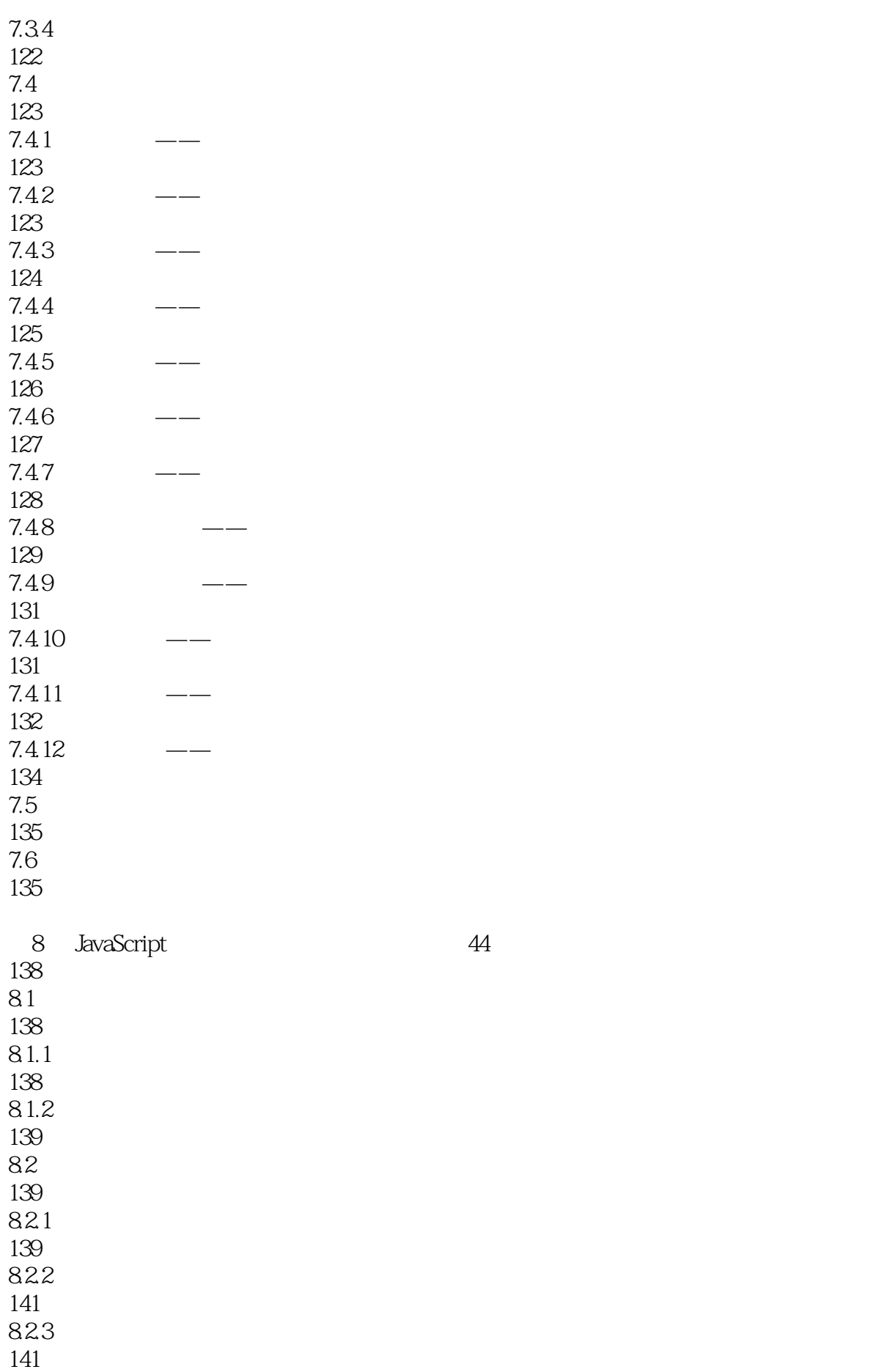

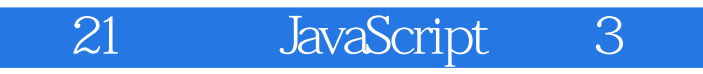

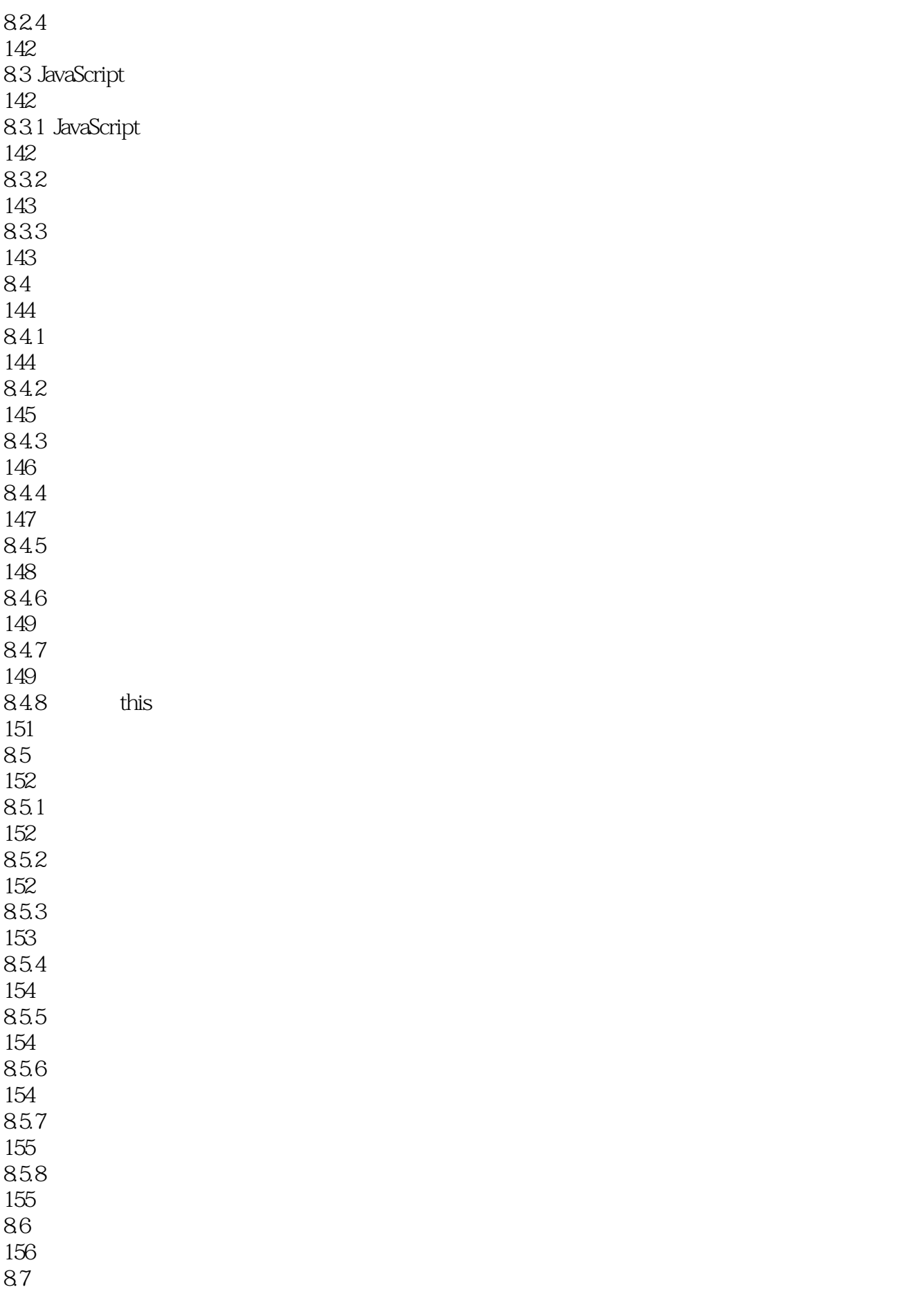

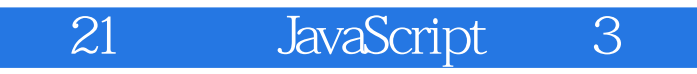

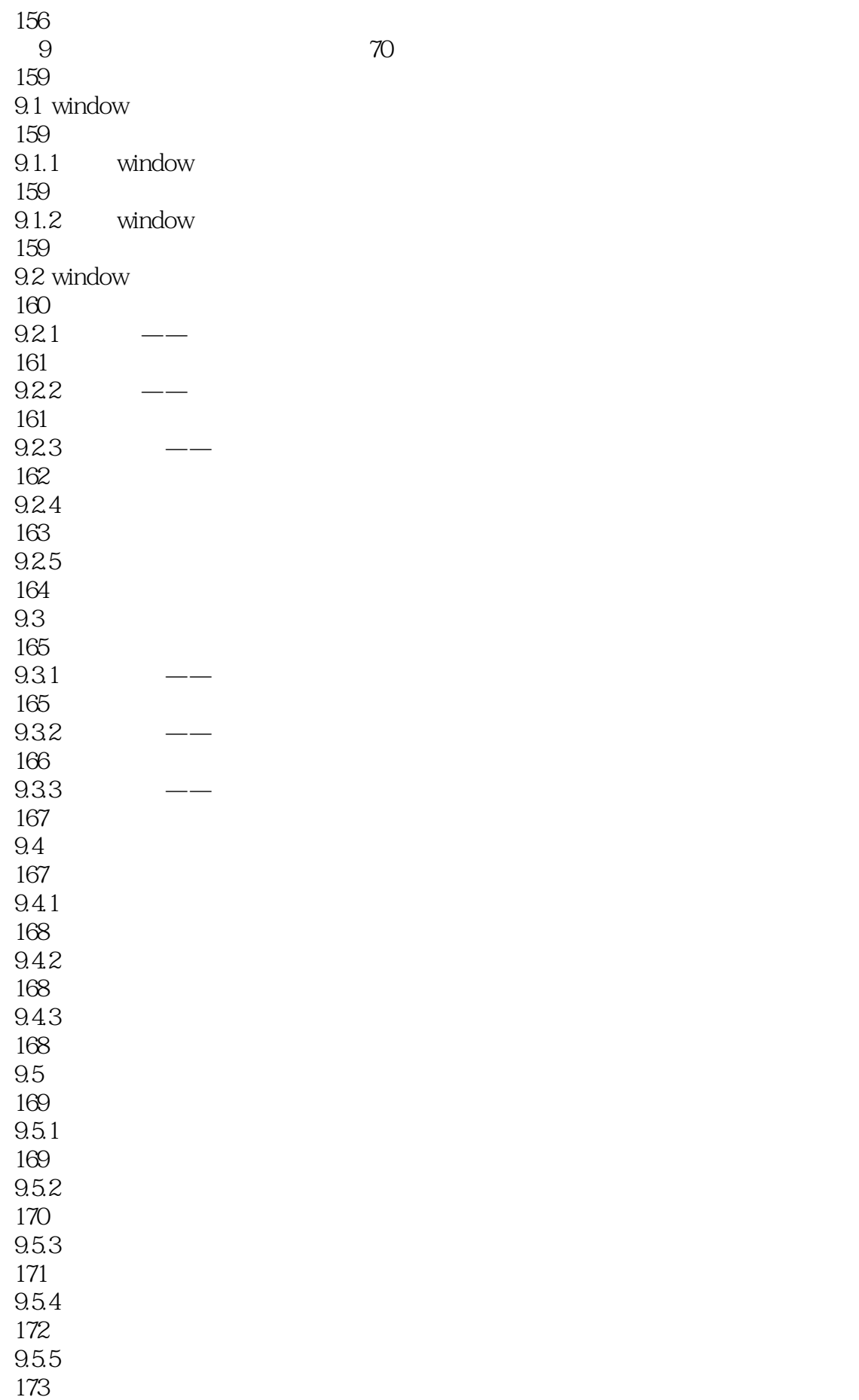

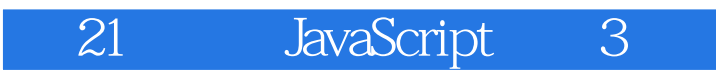

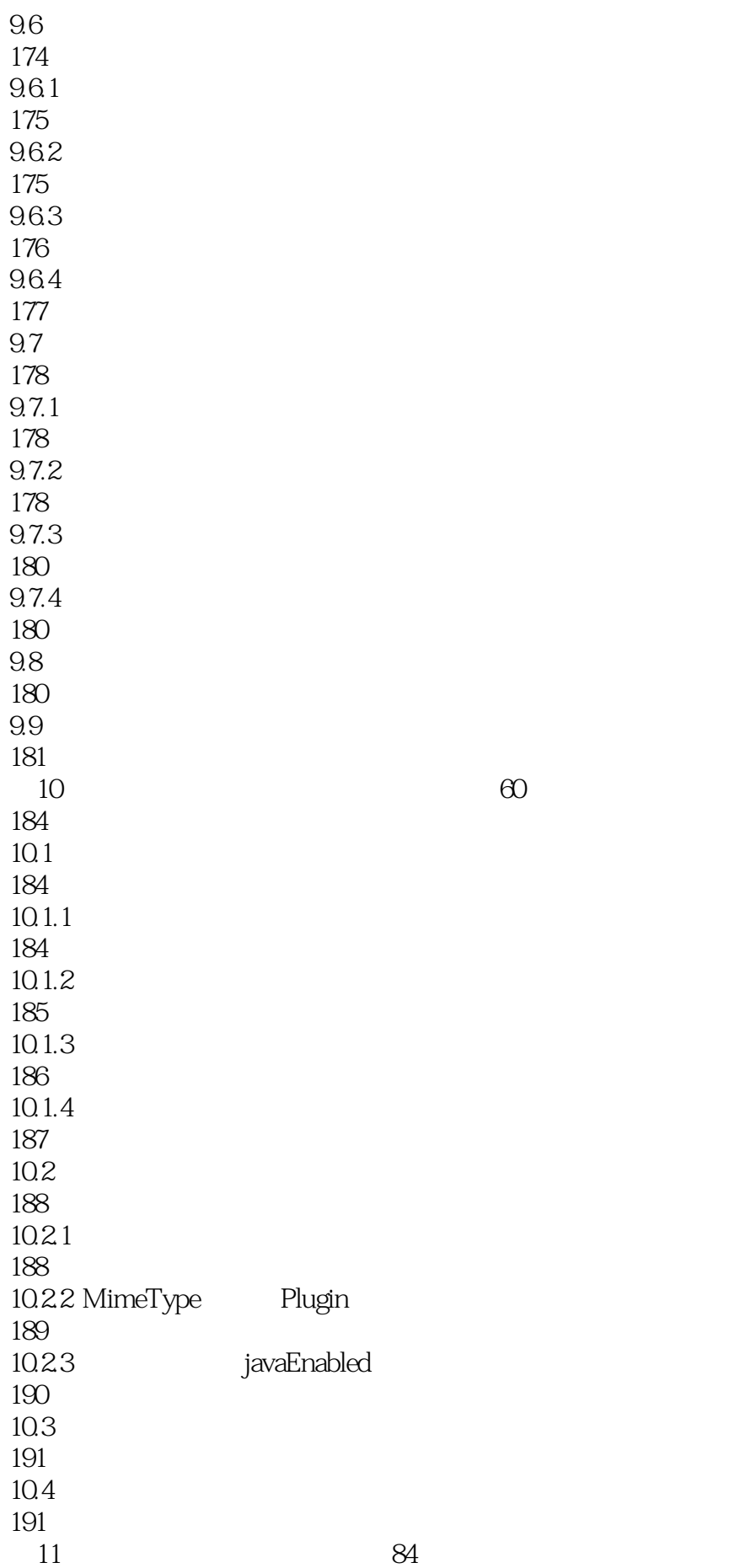

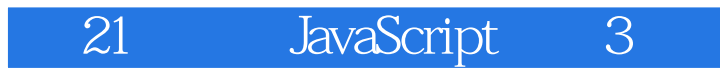

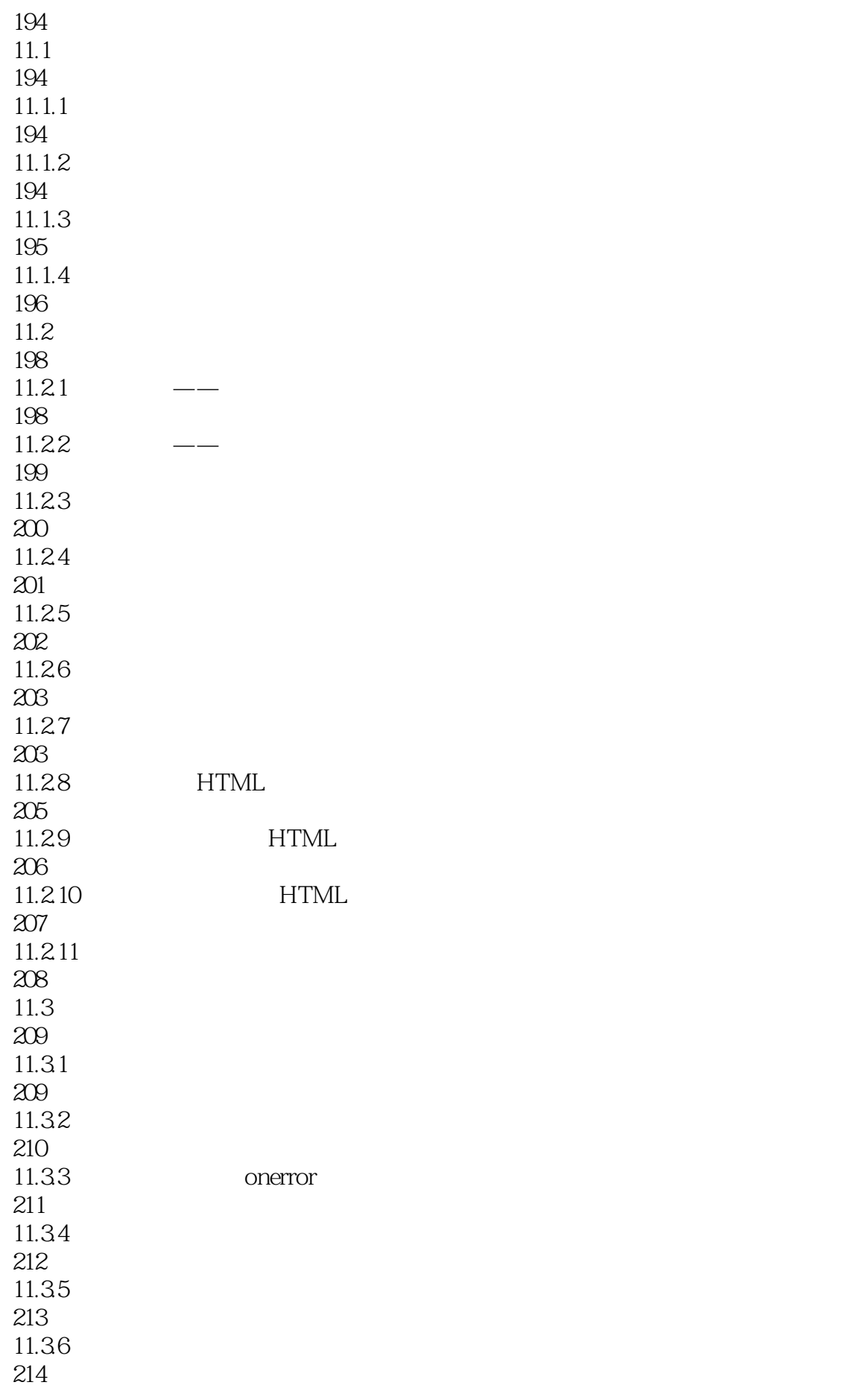

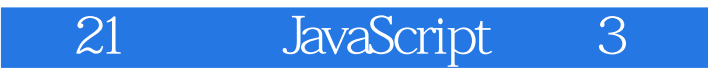

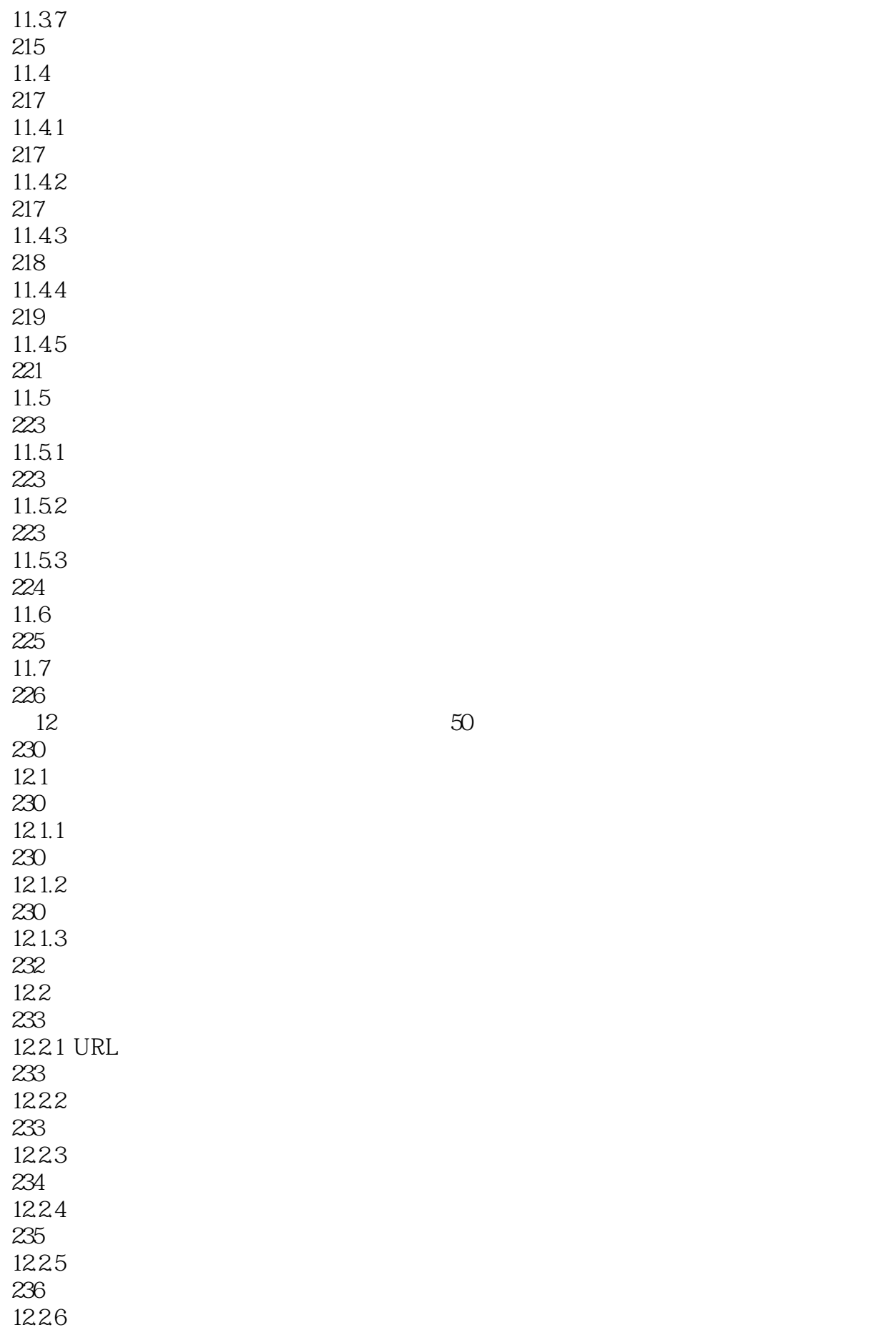

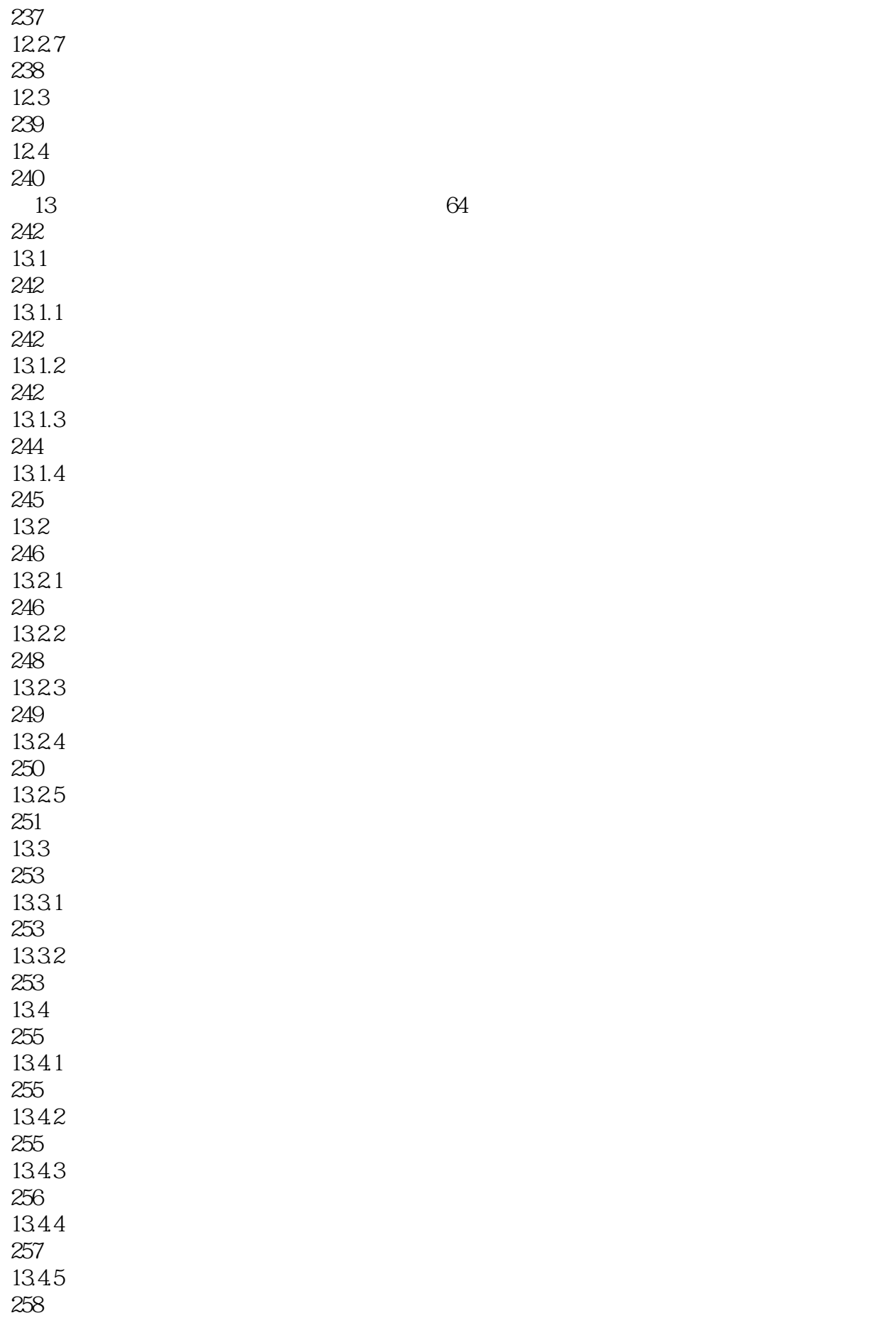

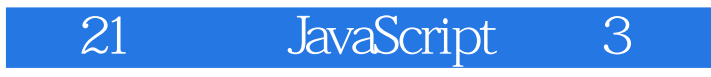

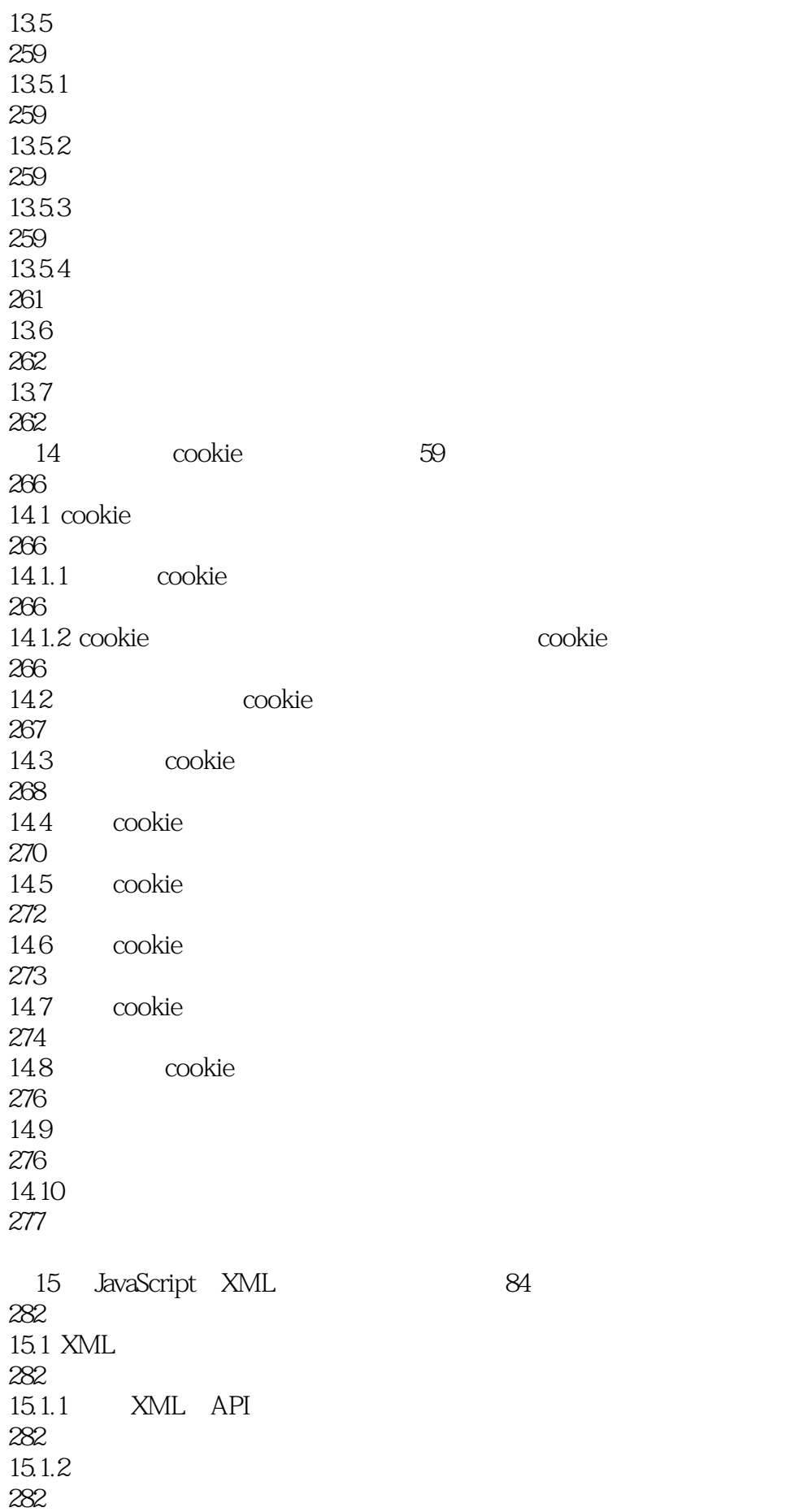

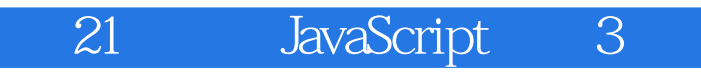

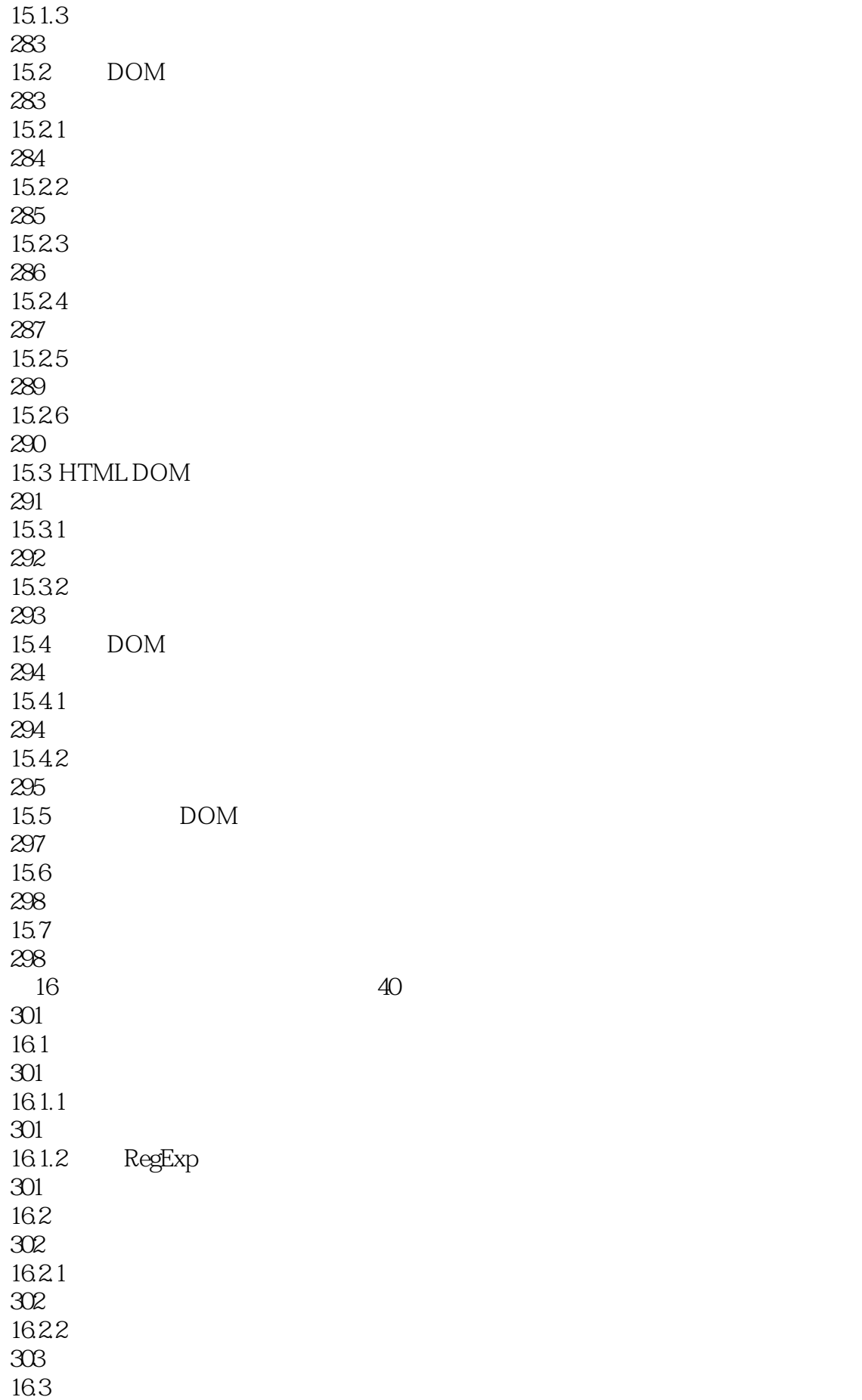

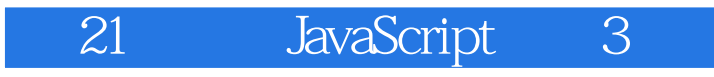

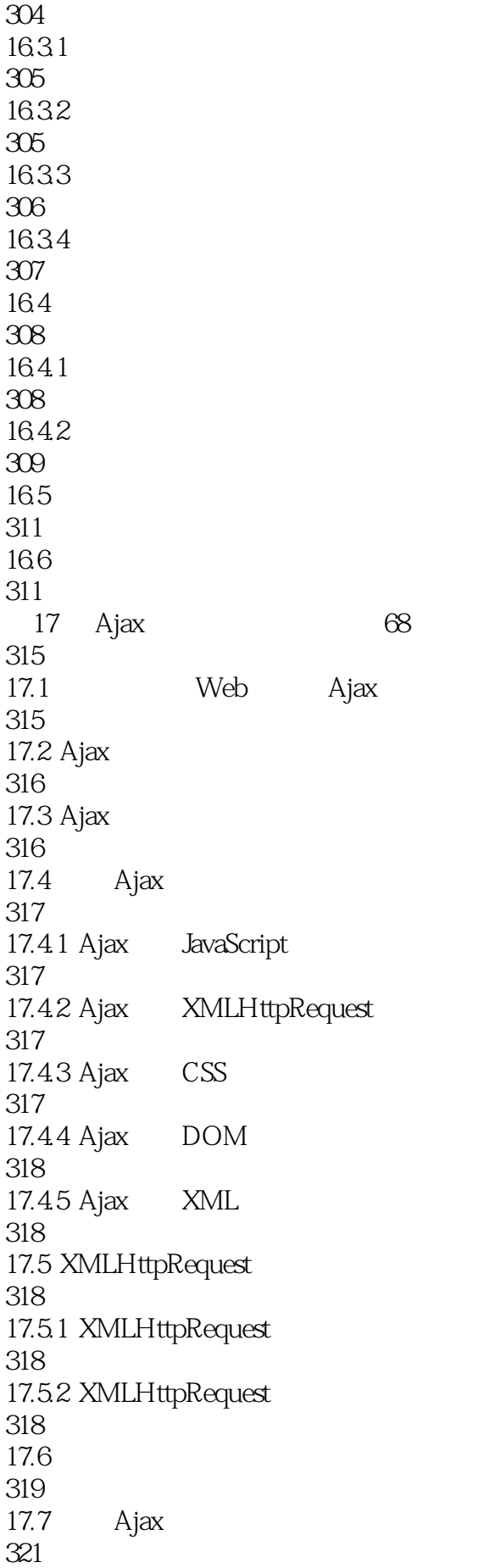

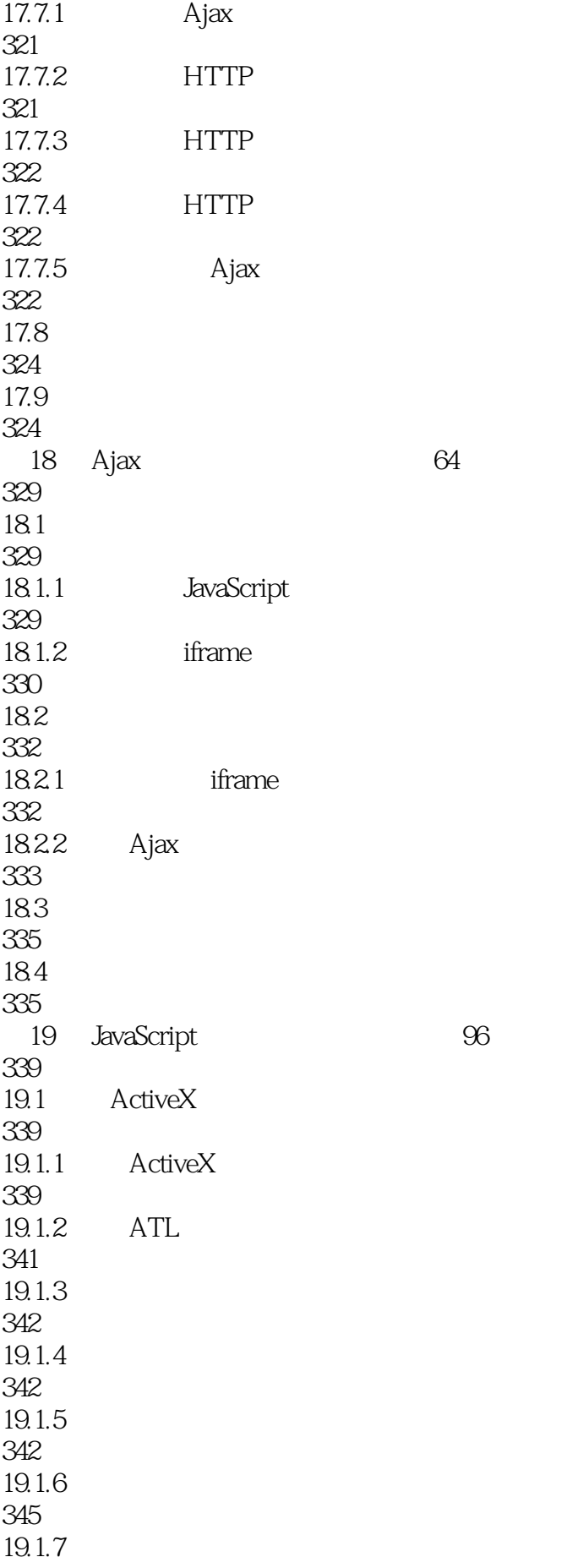

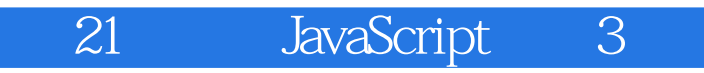

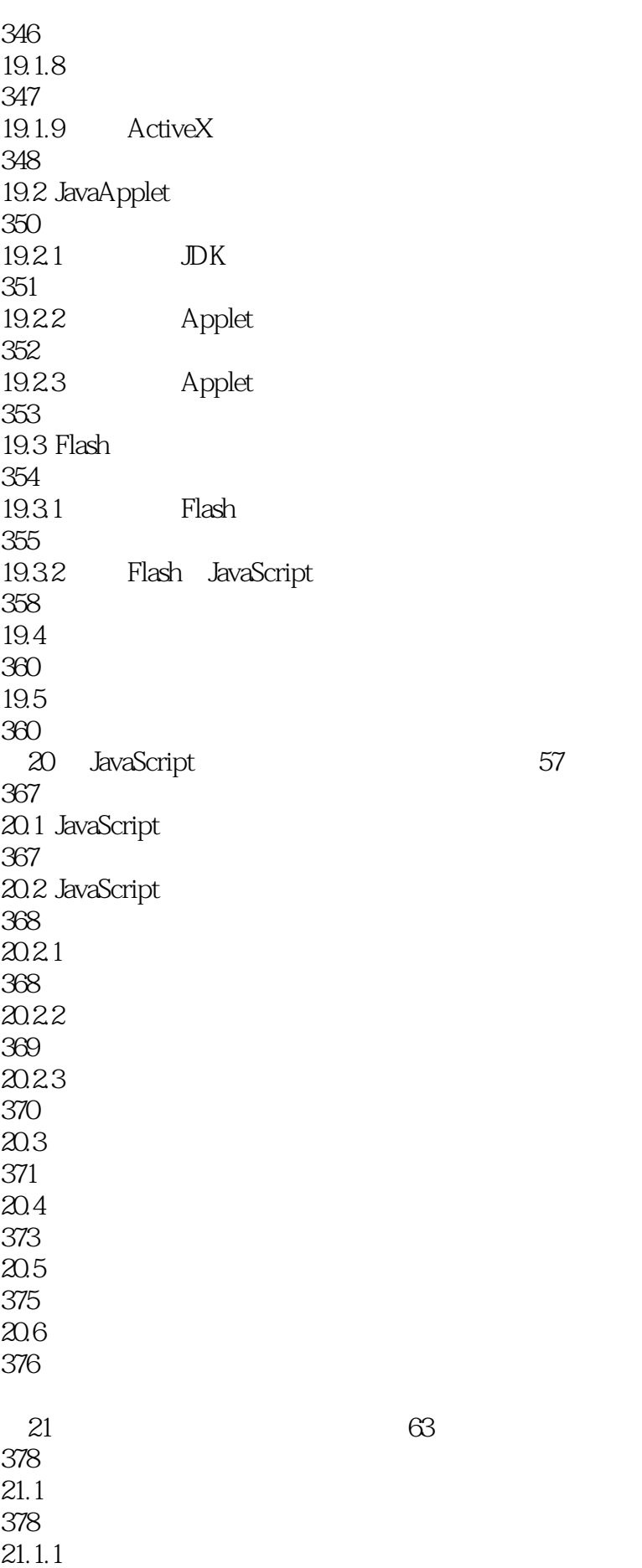

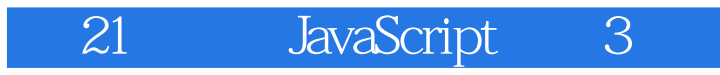

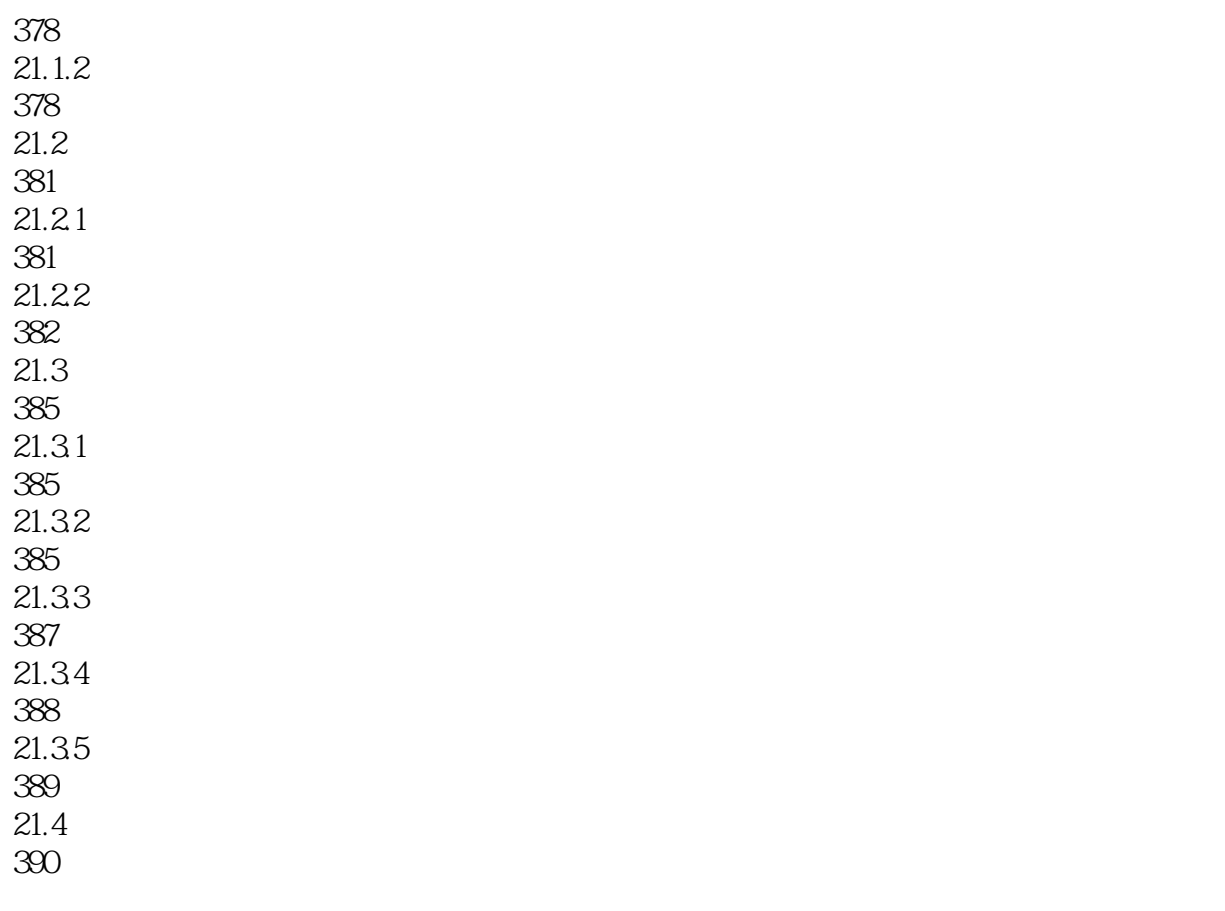

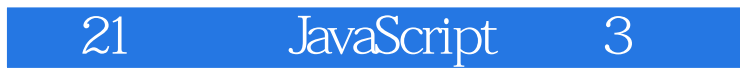

本站所提供下载的PDF图书仅提供预览和简介,请支持正版图书。

:www.tushu000.com